Good afternoon: when the bell rings, we will randomize and look over a fe disparate topics we've covered in the last few weeks in preparation for the assessment Monday.

You will have time in class to work on the practice :)

Find intersection points Enter functions into y1 and y2 Graph (adjust zoom if needed), then 2nd, TRACE, INTERSECT move cursor to point you want, hit enter 3 times

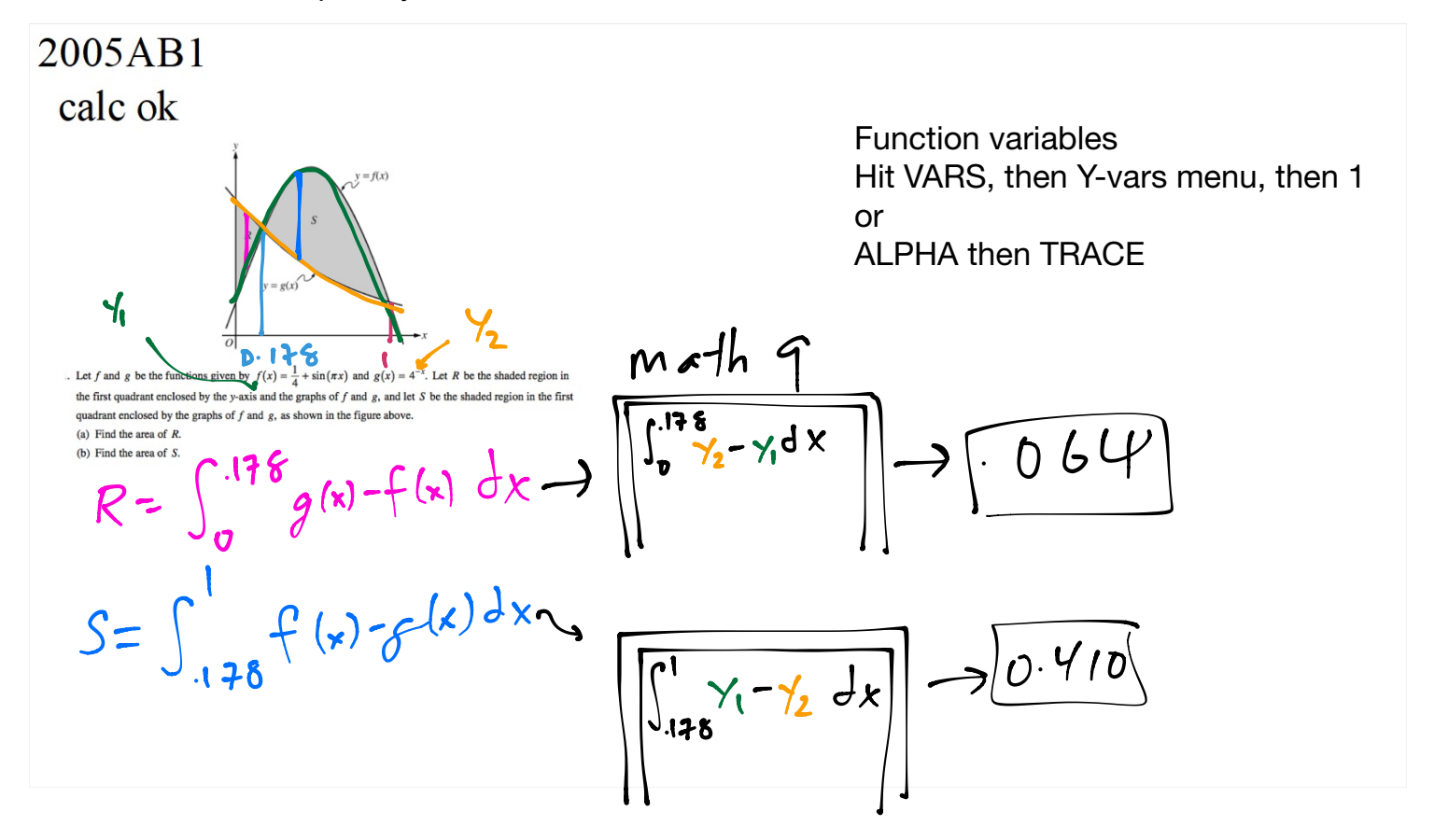

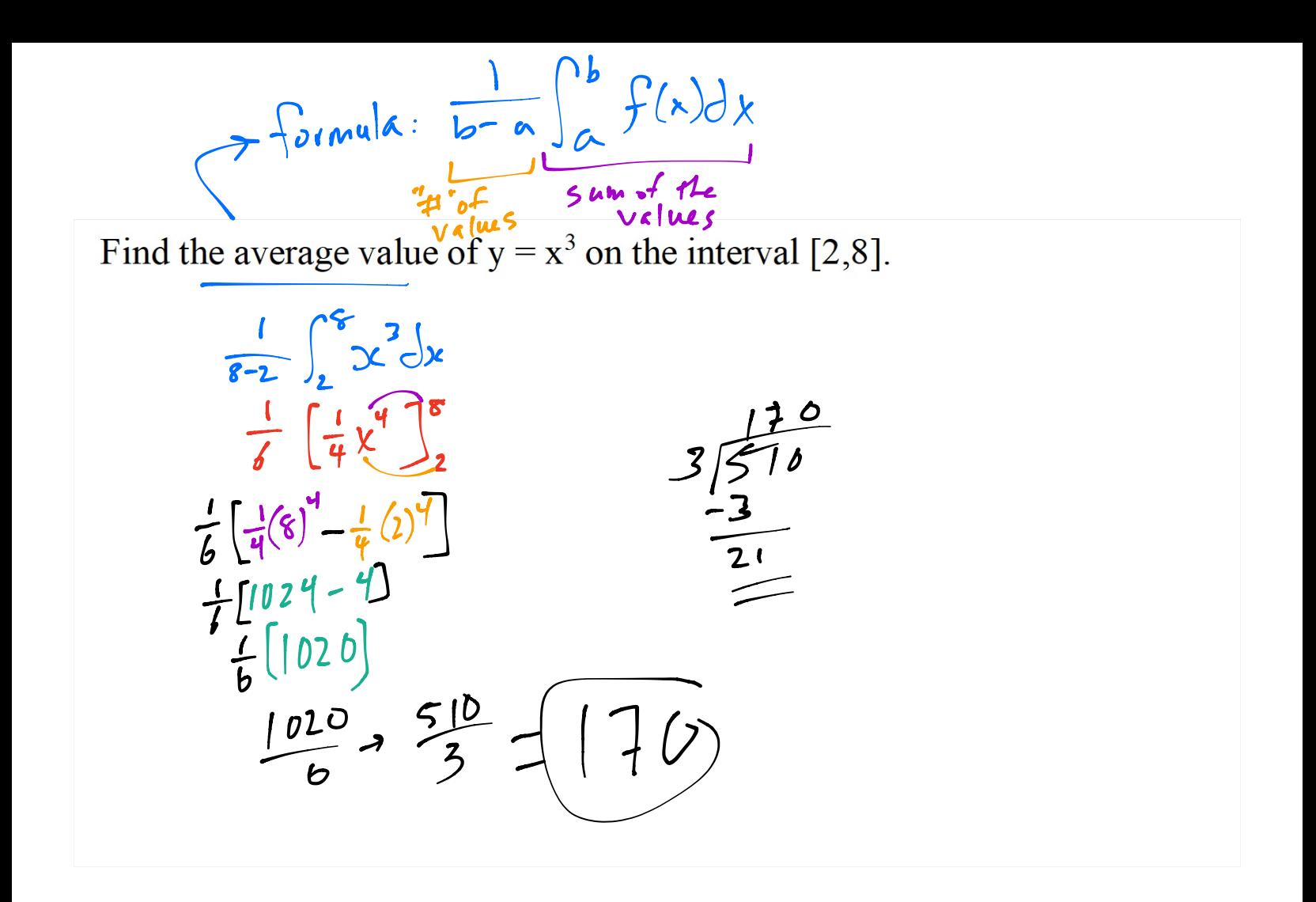

## Interpreting Average Value + Net Change

On a certain workday, the rate, in tons per hour, at which unprocessed gravel arrives at a gravel processing plant is modeled by  $G(t) = 90 + 45 \cos \left( \frac{t^2}{18} \right)$ , where t is measured in hours and  $0 \le t \le 8$ . At the beginning of the workday ( $t = 0$ ), the plant has 500 tons of unprocessed gravel. During the hours of operation,  $0 \le t \le 8$ , the plant processes gravel at a constant rate of 100 tons per hour.

- a. Using correct units, explain the meaning of  $\frac{1}{5}\int_2^7 G(t) dt$ . Then find its value.
- b. How much unprocessed gravel is at the plant at the end of the work day  $(t=8)$ ?
	- a.) This represents the average rate at which gravel arrives in tons per hour from  $t=2$  to  $t=7$ .

 $vi \alpha$  Math - 9 - 101.940 tons per hour

b.)  $A(t) = 500 + \int_{0}^{t} 90 + 45cos(\frac{x^{2}}{18})dx - 100t$ Initial amt. Accumulation of arrivals. minus processed amt  $A(s) = 500 + \int_{0}^{8} 90+95cos(\frac{x}{18})dx - 100(8)$ <br>I math-1  $500 + 825.551 - 600$  $£525.551$  tons

 $2013AB1$  calc ok (modified)

## $2014AB4$  no calc

## Train A runs back and forth on an east-west section of  $t$  (minutes)  $\Omega$ railroad track. Train A's velocity, measured in meters per minute, is given by a differentiable function  $v_{\ell}(t)$ , where  $\mathbf{0}$  $v_{\ell}(t)$  (meters/minute)  $\mathbf{C}$  100 time t is measured in minutes. Selected values for  $v_{\ell}(t)$ are given in the table above. (c) At time  $t = 2$ , train A's position is 300 meters east of the Origin Station, and the train is moving to the east. Write an expression involving an integral that gives the position of train  $A$ , in meters from the Origin Station, at time  $t = 12$ . Use a trapezoidal sum with three subintervals indicated by the table to approximate the position of the train at time  $t = 12$ .  $A(12) = A(2) + \sum_{i=1}^{12} v_i t + 3dt$ displacement  $300 + \frac{1}{2}(100+40)(3)+\frac{1}{2}(40+720)(3)+\frac{1}{2}(-120+750)^4$  $300 + \frac{1}{2} (140)(3) + \frac{1}{2} (-60)(3) + \frac{1}{2} (-270)$  $300+(70)(3)-(40)(3)-2(270)$

Trapezoid Rule from a Table  $+$  Net Change

 $300F210 - 120 - 540$  $510 - 120 - 540 \implies 490 - 540 =$ 

## **HW**

do the practice assessment, study solutions, study help videos

need extra practice? problems in book

> I-A4b area between curves: p. 442: much of the page is good I-U7 prop of definite integrals: p.  $274 \text{ } \#41-44$ I-U4: FTC algebra: p. 290 81-92 I-U9: FTC graphically: p.290 73-74; p. 274 #47-48 I-A7b: Net Change: p. 291 #103-104 I-A7a: Average Value: p. 288: #51-55 I-U3a: LRAM/RRAM: p. 263 #33-36 I-U3c: Riemann Sum from Table: p. 274 #45-46 I-A1a: Basic Antiderivatives: p.312 #1-8